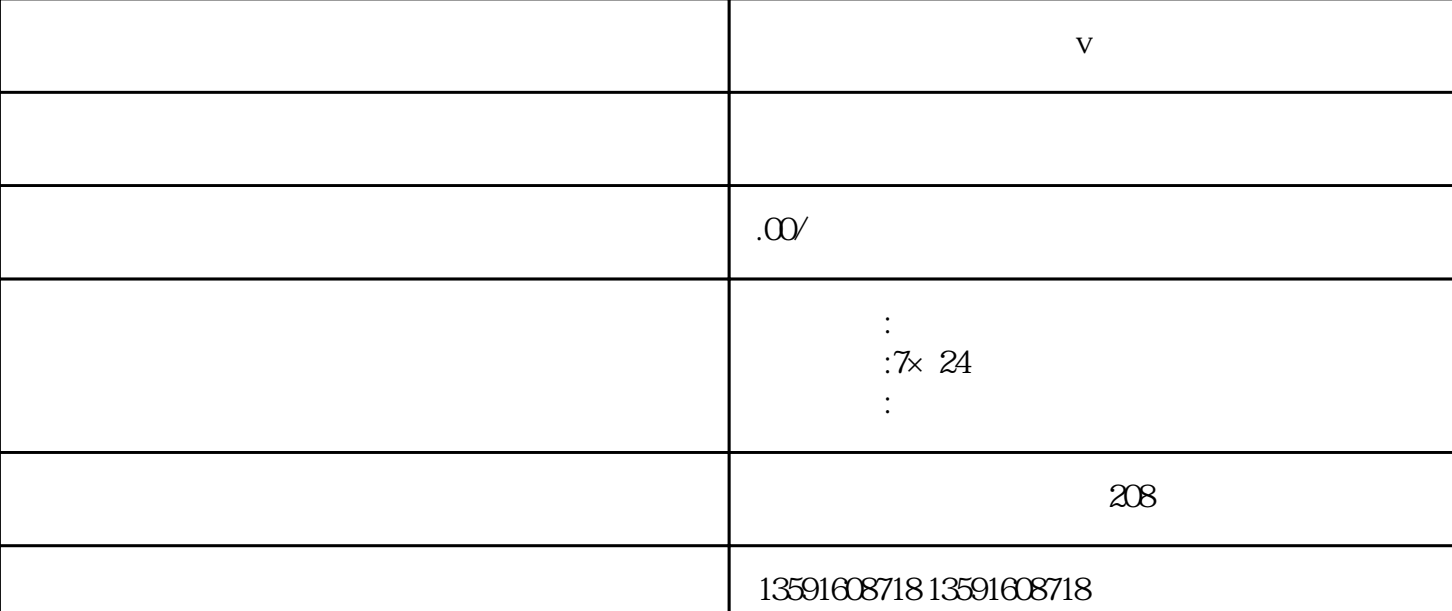

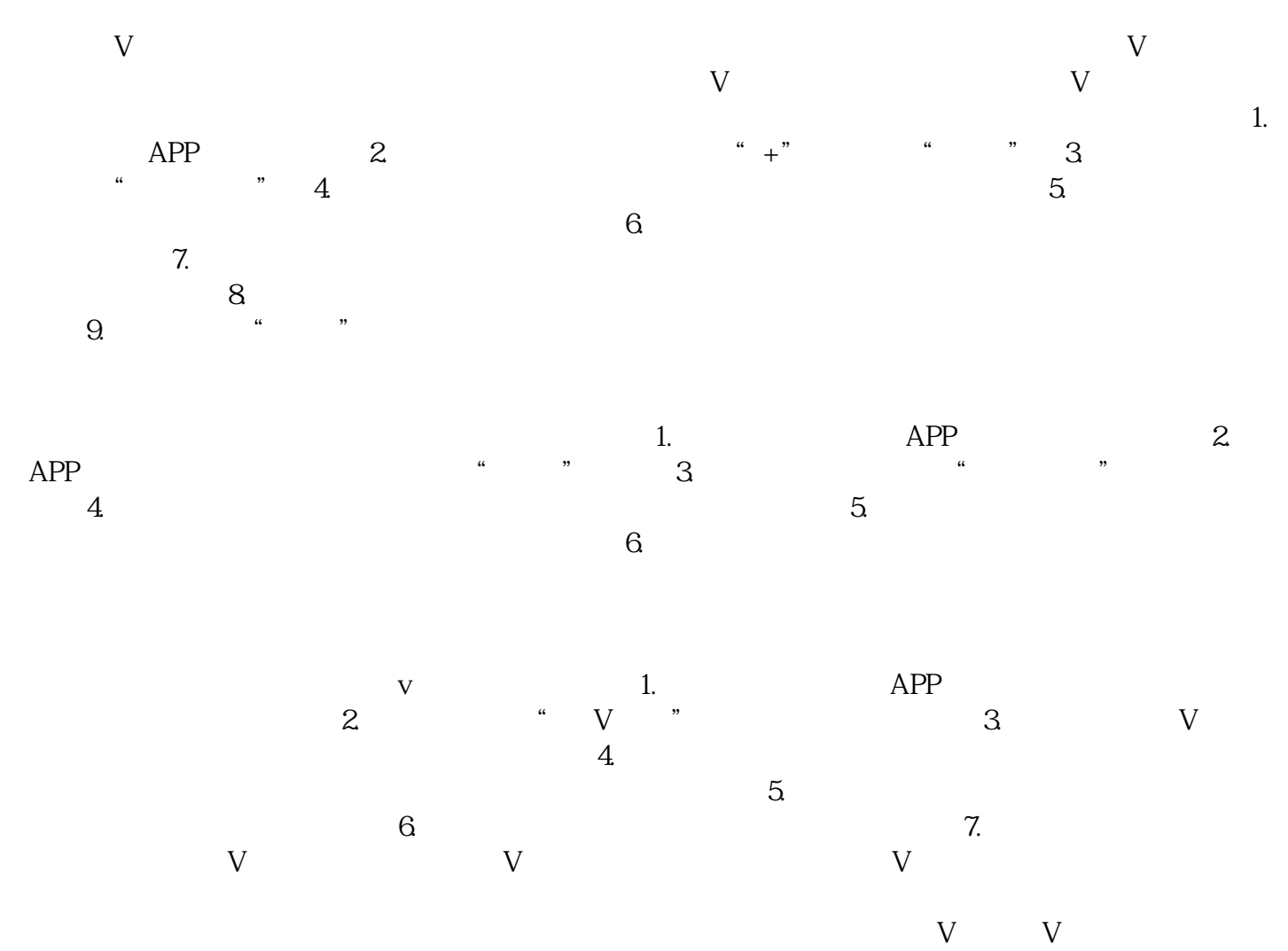

xingyezhuanjia

 $V$  and  $V$